# Арифметические выражения в Паскале

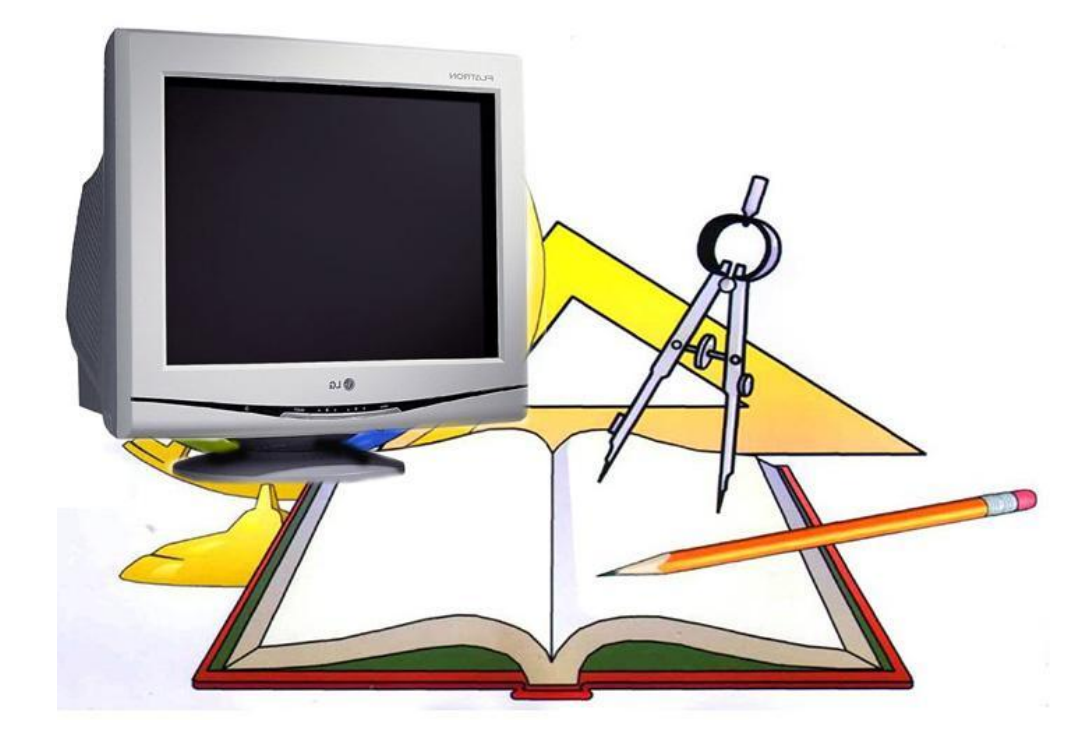

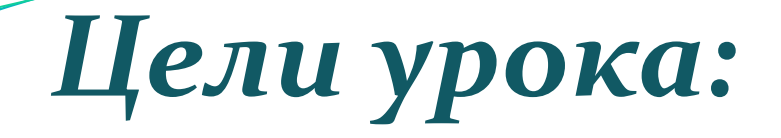

- Научиться правильно записывать арифметические выражения в Паскале;
- Определить порядок составления программы в Паскале.

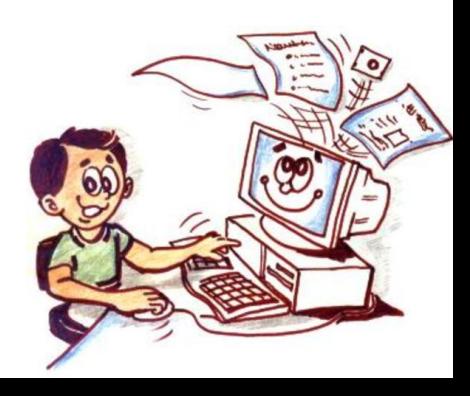

# Актуализация знаний

- Что означают операторы WriteLn и ReadLn?
- Какие типы переменных означают Integer, Real?
- Определите, что будет напечатано при выполнении следующих фрагментов программ:

\n
$$
B) a := 50; \, a := -a; \, \text{WriteLn}(a); \quad -50
$$
\n

B) a:=25; b:=20; a:=b-a; b:=a-b; WriteLn(a, ', b);

Указать, допущены ли в следующих записях ошибки, если «да», то какие.

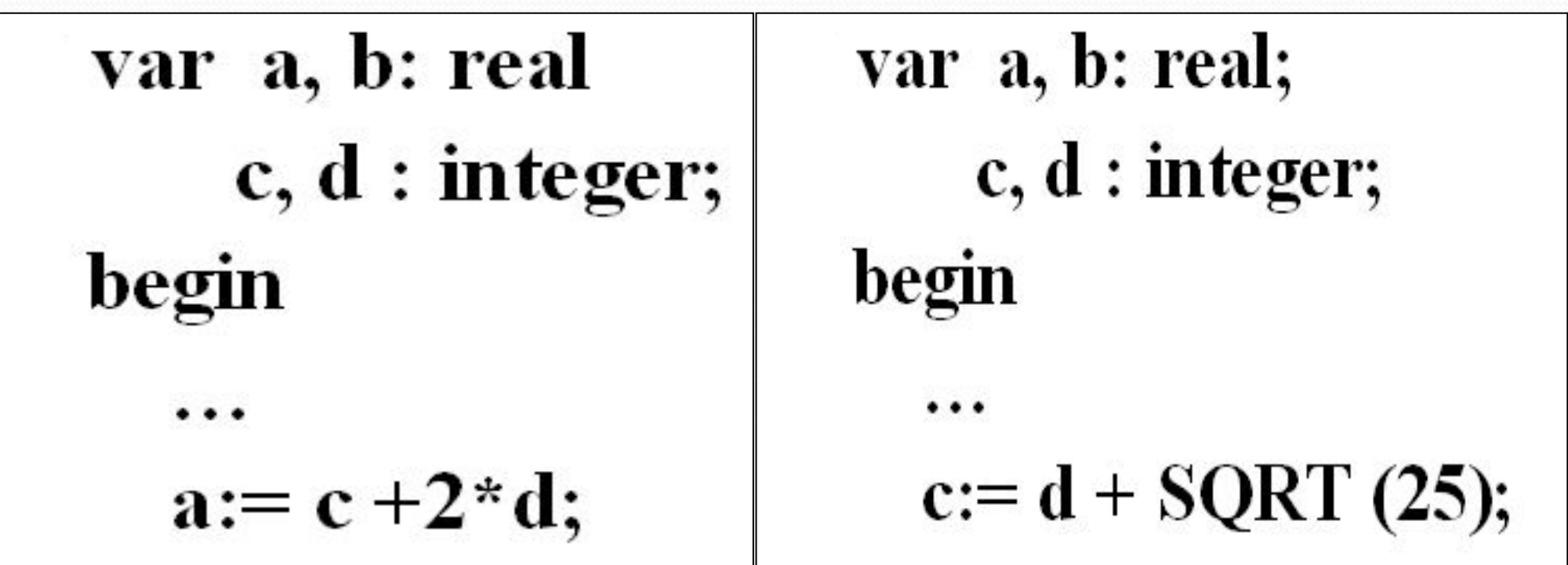

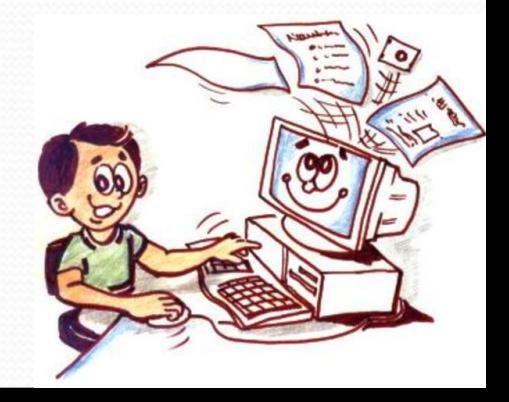

#### Заполните таблицу

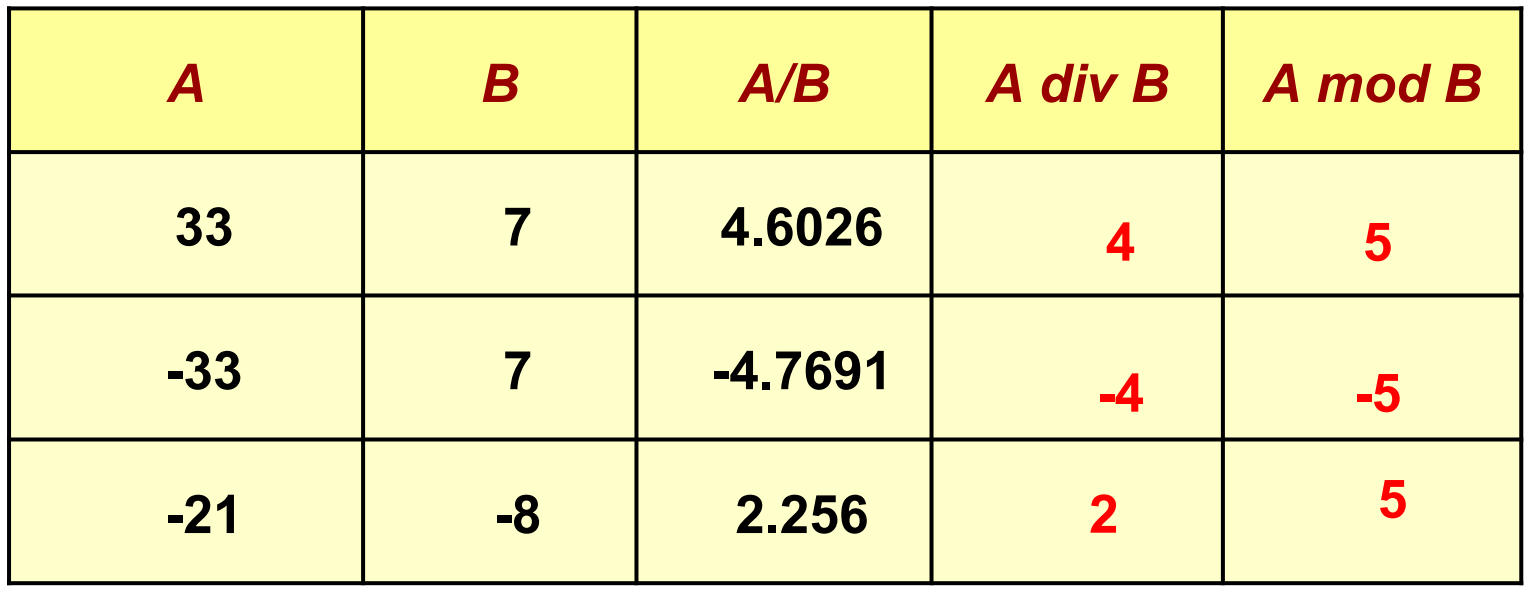

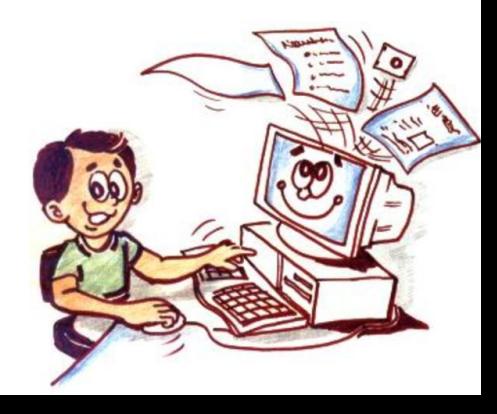

# Порядок выполнения операций:

- 1. вычисление функции;
- 2. операция смены знака (-);
- $3.$ ,  $\frac{*}{2}$ ,  $\frac{1}{2}$ ,  $\frac{1}{2}$ ,  $\frac{1}{2}$ ,  $\frac{1}{2}$ ,  $\frac{1}{2}$
- $4. +, -.$

Операции в скобках выполняются в первую очередь.

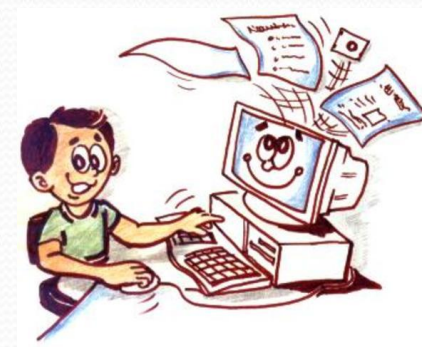

#### Вычислить:

- 1)  $10+Sqr(2+1) = 19$
- 2)  $3-8+21 \text{ div } 3 = 2$
- 3)  $5^*2-4^*20/4 \mod 3 = 8$
- 4) Sqrt(8+Int(41.5)) =  $7$
- 5) 40 mod  $(4 \div 2) = 0$

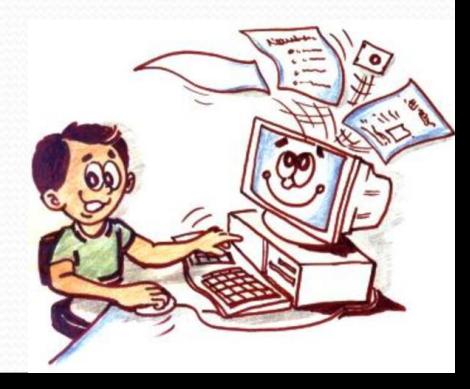

Пусть значения переменных X и Y равны, соответственно, 3 и 2, какие значения будут иметь эти переменные после выполнения операторов присваивания?

$$
(X=7, Y=1)
$$
  
\n $(X=3, Y=2)$   
\n $(X=2, Y=2)$ 

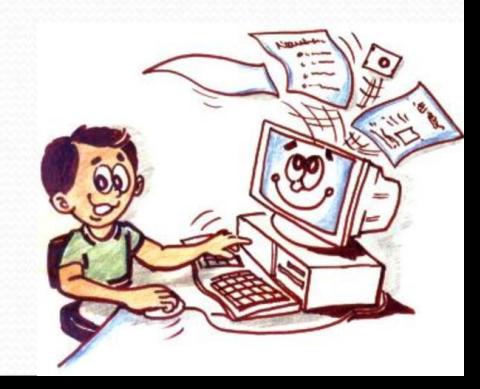

Определить, что напечатает данная программа:

Program t; Var a,b:integer; BEGIN

 $a:= (Sqr(2)-1)*(2-Sqr(2-2))-11;$ b:=11 div  $(a-4)$ ; -1 WriteLn(Sqr(a)+b-1); END. *-5 23*

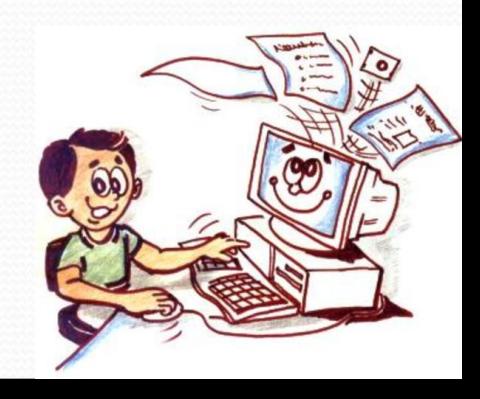

Запишите с помощью операторов PASCAL

 $r1 \cdot r2$  $r1+r2$ 

 $\frac{5ac+3(c+d)}{(b-c)}$  $\alpha h$ 

 $a^{2} + 5c - d(a+b)$  $(c+d)(d-2a)$ 

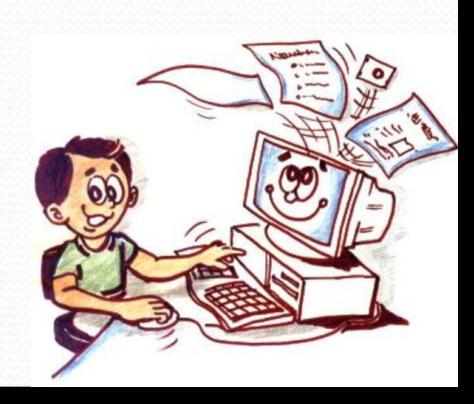

Запишите с помощью операторов PASCAL

$$
\frac{x^2+3c-y}{}
$$

 $a \sin x + x$ 

$$
\sqrt{1+x^2+arctgx}+\cos x
$$

$$
\left|\frac{16-9x}{3x+1}\right|
$$

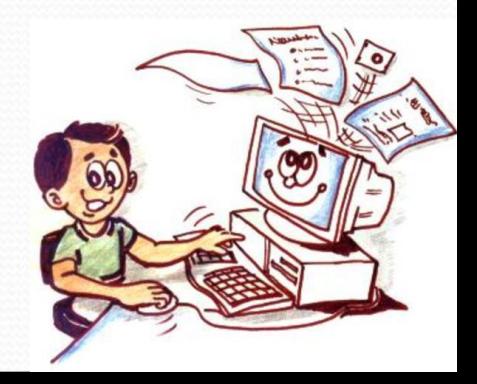

#### Перевести на язык математики:

# 1)  $(ABS(A)+2*SIN(B))/(5.5*A);$ 2) SQRT  $((2*A+COS(ABS(3*A)))/3.56)$

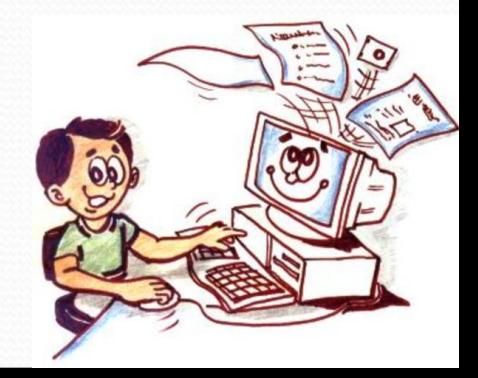

#### №1. Определить, сколько попугаев поместится на удаве

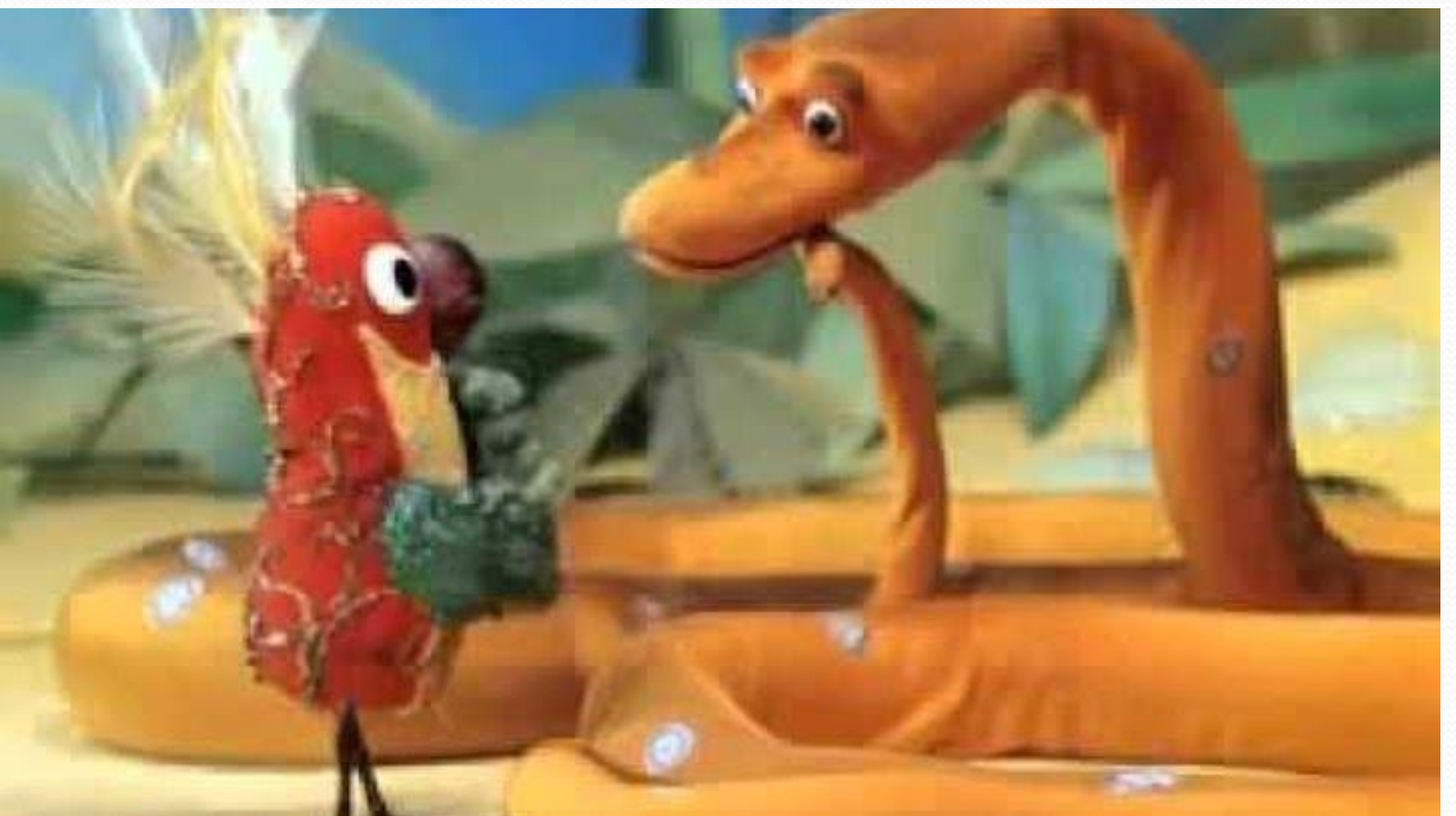

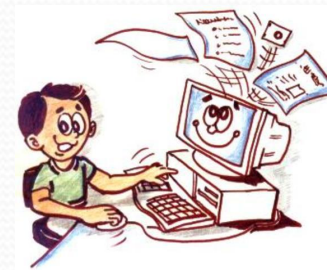

Пределить, сколько попугаев поместится на удаве?

Program m; Var a, b, c: integer; BEGIN write ('a='); readln (a); write ('b='); readln (b);

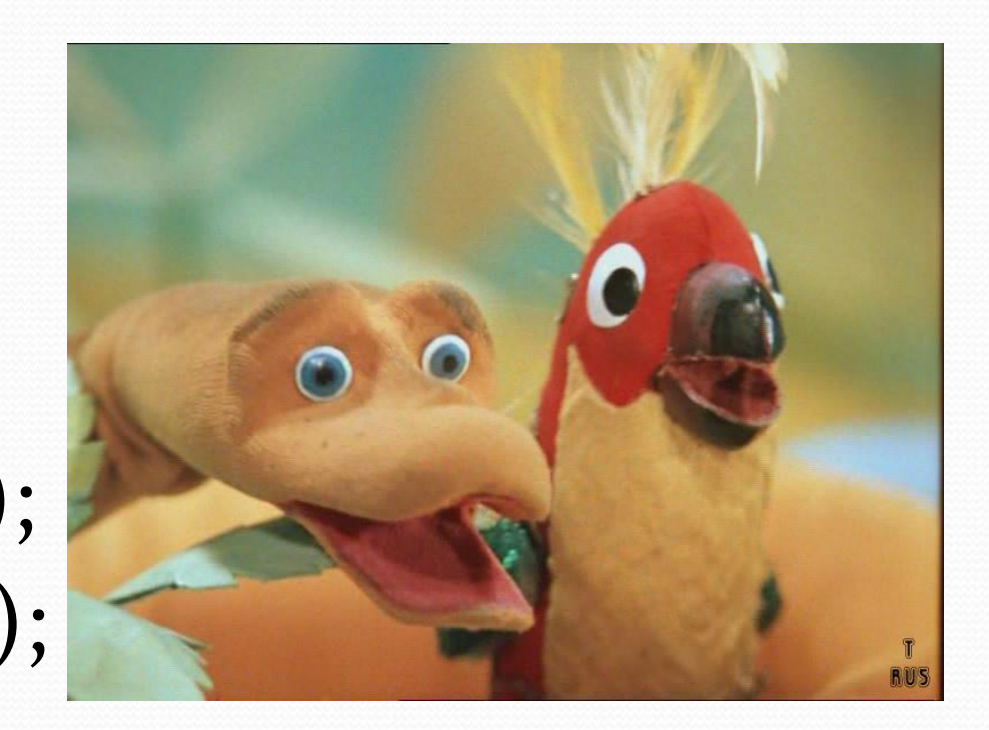

 $c:= b$  div a; writeln ('Поместится', с, попугаев'); END.

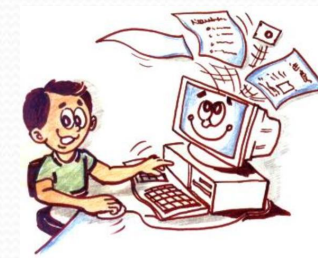

#### №2. Дано трёхзначное число. Найдите сумму его цифр.

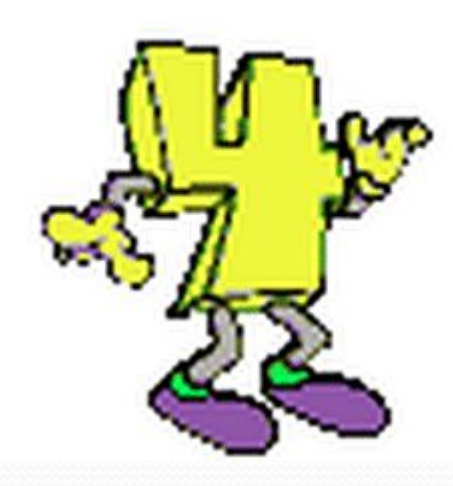

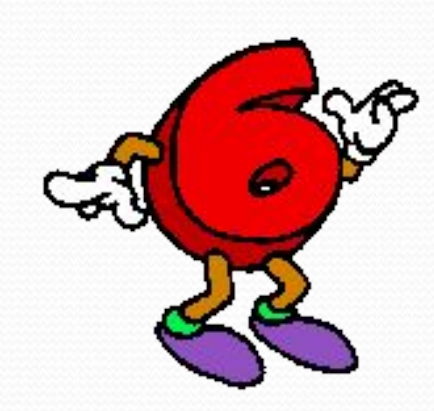

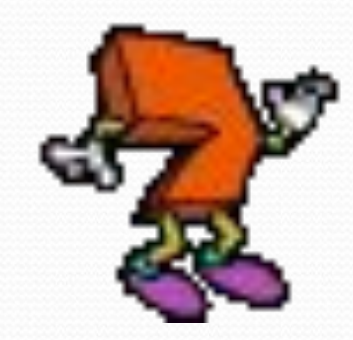

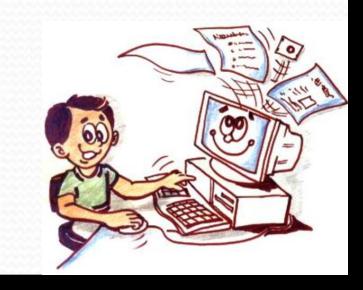

#### Выделение цифр числа

## Div, mod

Div - деление нацело (остаток отбрасывается)  $mod -$  остаток от деления

```
var a, b, d: integer;
d := 94;b := d div 10; {9}a := d \mod 10; \{4\}
```
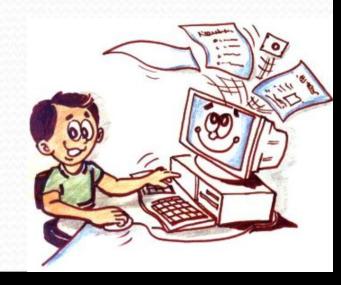

### Дано трёхзначное число. Найдите сумму его цифр.

```
var a, b, s : integer;
begin
s:=0;
writeln('введите трёхзначное число '); readln(a);
b:=a mod 10; 
s := s + b;
a:=a div 10; 
b:=a mod 10; 
s := s+b; a:=a div 10; 
b:=a mod 10; 
s := s+b;a:=a div 10; 
writeln(' сумма цифр числа -', s);
end.
```
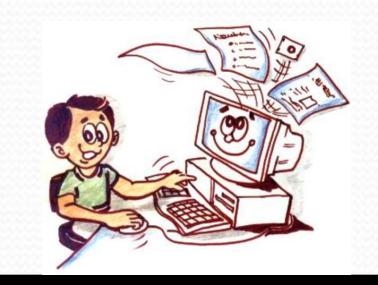

#### Домашнее задание:

Написать программу для решения задачи:

Даны два целых числа. Вычислить среднее арифметическое и среднее геометрическое их модулей.

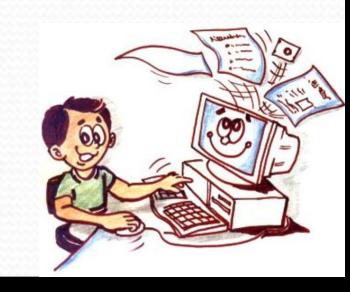

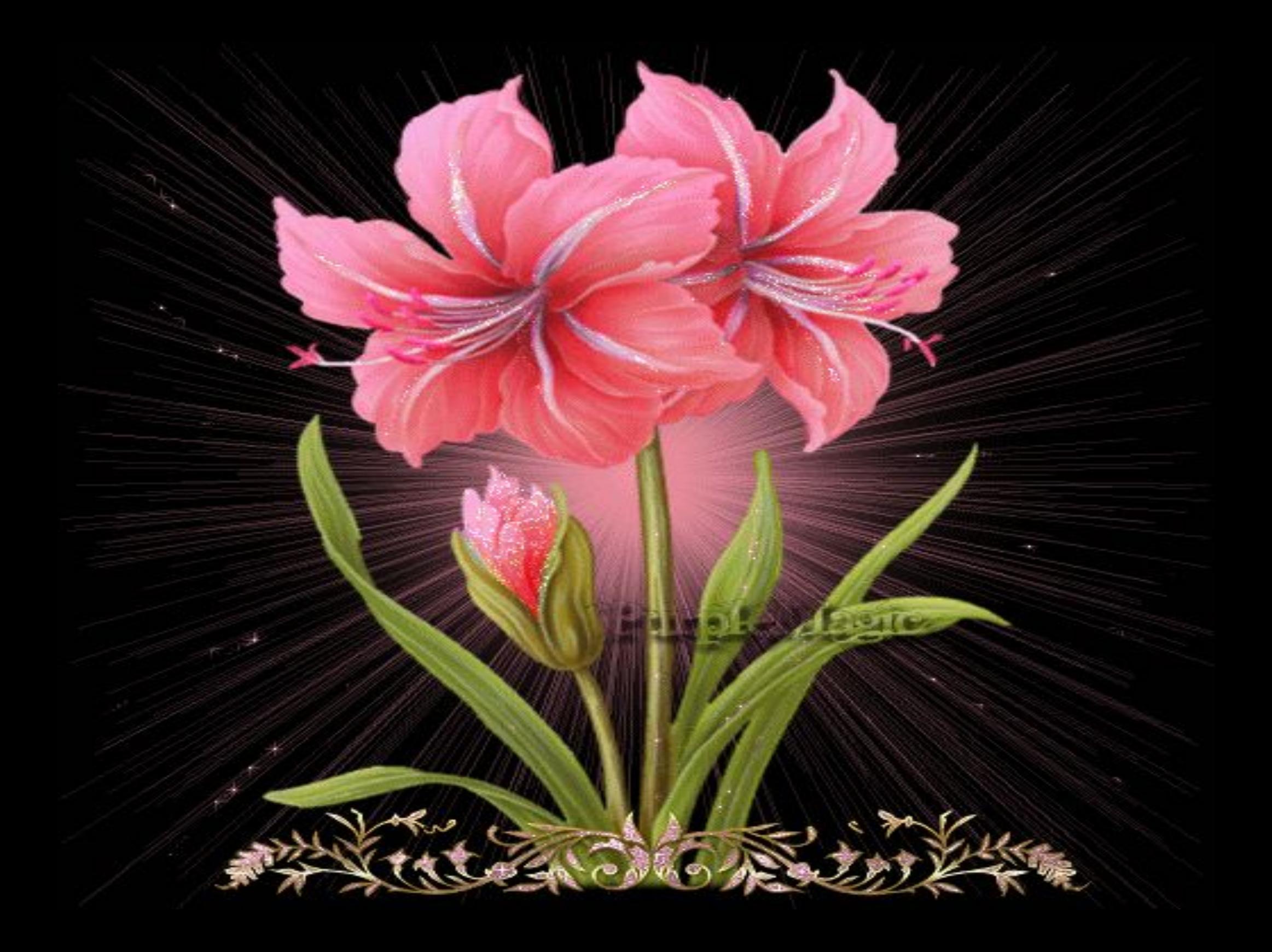